#### Concurrency issues

David Hovemeyer

4 December 2019

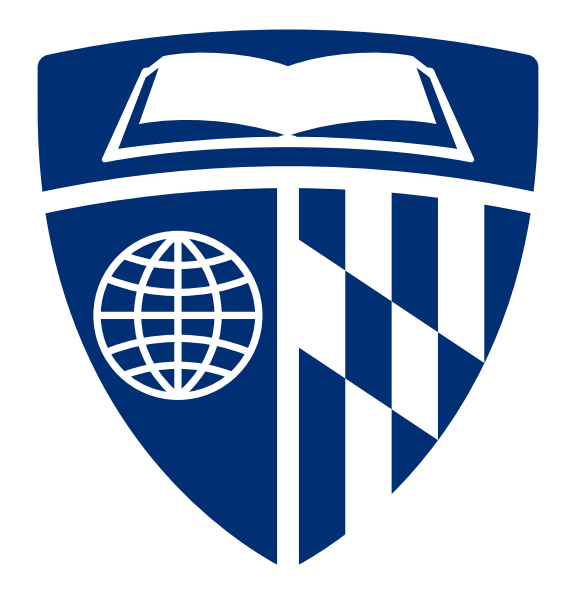

#### **Outline**

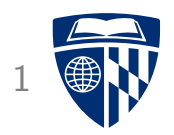

- Deadlocks
- Condition variables
- Amdahl's Law
- Atomic machine instructions, lock free data structures

Code examples on web page: synch2.zip

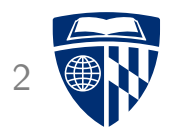

# Deadlocks

#### Modified shared counter program

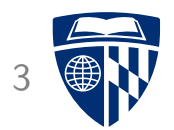

```
// Data structure
typedef struct {
  volatile int count;
  pthread_mutex_t lock, lock2;
} Shared;
```

```
// thread 1 critical section
pthread_mutex_lock(&obj->lock);
pthread_mutex_lock(&obj->lock2);
obj->count++;
pthread_mutex_unlock(&obj->lock2);
pthread_mutex_unlock(&obj->lock);
```

```
// thread 2 cricital section
pthread_mutex_lock(&obj->lock2);
pthread_mutex_lock(&obj->lock);
obj->count++;
pthread_mutex_unlock(&obj->lock);
pthread_mutex_unlock(&obj->lock2);
```
#### Modified shared counter program

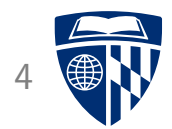

```
// Data structure
typedef struct {
  volatile int count;
  pthread_mutex_t lock, lock2;
} Shared;
```
Acquire obj->lock, then obj->lock2

```
// thread 1 critical section
pthread_mutex_lock(&obj->lock);
pthread_mutex_lock(&obj->lock2);
obj->count++;
pthread_mutex_unlock(&obj->lock2);
pthread mutex unlock(&obj->lock);
```

```
// thread 2 cricital section
pthread_mutex_lock(&obj->lock2);
pthread_mutex_lock(&obj->lock);
obj->count++;
pthread_mutex_unlock(&obj->lock);
pthread_mutex_unlock(&obj->lock2);
```
#### Modified shared counter program

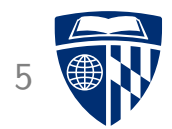

```
// Data structure
typedef struct {
  volatile int count;
  pthread_mutex_t lock, lock2;
} Shared;
```
Acquire obj->lock2, then obj->lock

// thread 1 critical section pthread\_mutex\_lock(&obj->lock); pthread\_mutex\_lock(&obj->lock2); obj->count++; pthread\_mutex\_unlock(&obj->lock2); pthread\_mutex\_unlock(&obj->lock);

```
// thread 2 cricital section
pthread_mutex_lock(&obj->lock2);
pthread_mutex_lock(&obj->lock);
obj->count++;
pthread_mutex_unlock(&obj->lock);
pthread_mutex_unlock(&obj->lock2);
```
#### Running the program

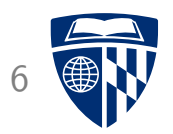

\$ make incr\_deadlock gcc -Wall -Wextra -pedantic -std=gnu11 -O2 -c incr\_deadlock.c gcc -o incr\_deadlock incr\_deadlock.o -lpthread \$ ./incr\_deadlock hangs indefinitely...

#### **Deadlock**

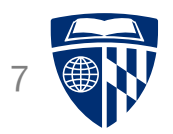

Use of blocking synchronization constructs such as semaphores and mutexes can lead to deadlock

In the previous example:

- Thread 1 acquires obj->lock and waits to acquire obj->lock2
- Thread 2 acquires obj->lock2 and waits to acqurie obj->lock I

Neither thread can make progress!

#### Resource allocation graph

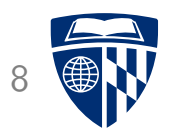

Resource allocation graph:

- Nodes represent threads and lockable resources
- Edges between threads and resources I
- Edge from resource to thread: thread has locked the resource I
- Edge from thread to resource: thread is waiting to lock the resource

Cycle indicates a deadlock

#### **Deadlock situation** 9

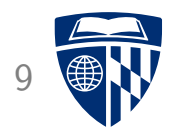

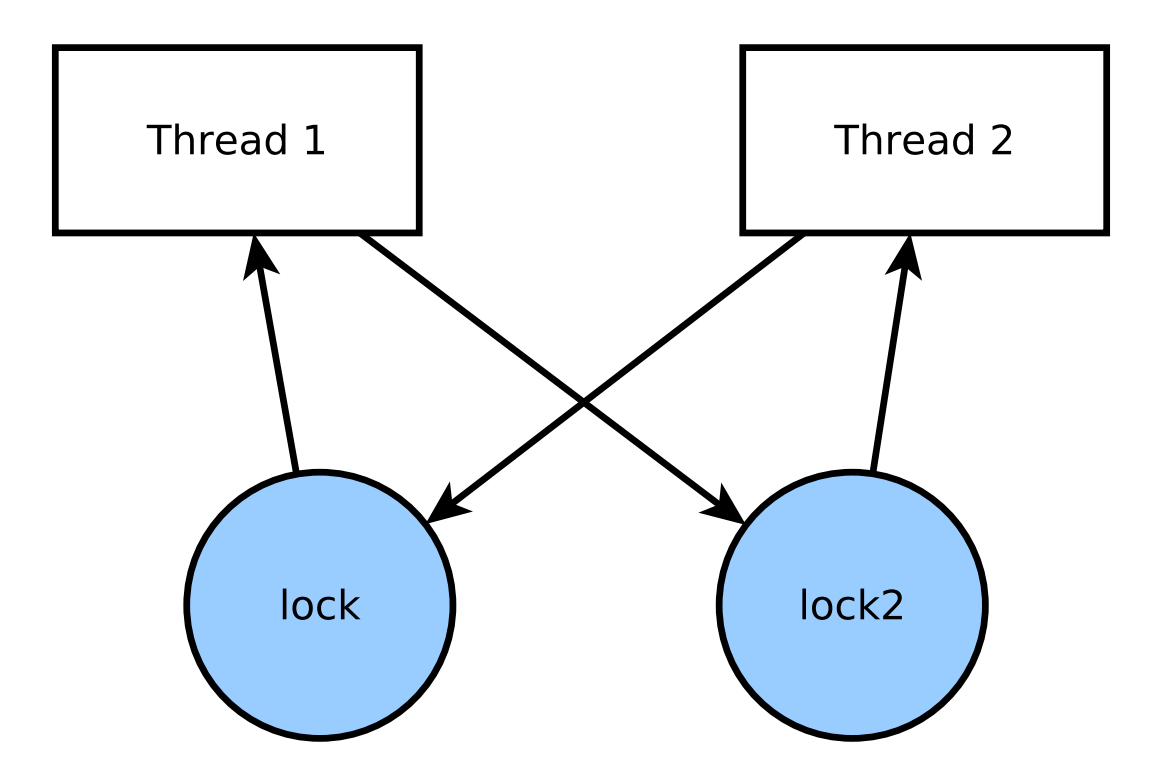

#### Avoiding deadlocks

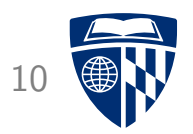

Deadlocks can only occur if

- threads attempt to acquire multiple locks simultaneously, and  $\blacksquare$
- there is not a globally-consistent lock acquisition order  $\blacksquare$

Trivially, if threads only acquire one lock at a time, deadlocks can't occur

Maintaining a consistent lock acquisition order also works

#### Trivial self-deadlock <sup>11</sup>

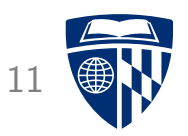

Can you spot the error in the following critical section? pthread\_mutex\_lock(&obj->lock); obj->count++; pthread\_mutex\_lock(&obj->lock);

This mistake is easy to make because pthread\_mutex\_lock and pthread\_mutex\_unlock have very similar names

#### Less trivial self-deadlock

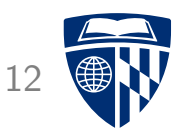

Another type of self-deadlock can occur if multiple functions have critical sections, and one calls another:

```
void func1(Shared *obj) {
  pthread_mutex_lock(&obj->lock);
  // critical section...
  pthread_mutex_unlock(&obj->lock);
}
```

```
void func2(Shared *obj) {
  pthread_mutex_lock(&obj->lock);
  // another critical section...
  func1(obj);
  pthread_mutex_unlock(&obj->lock);
}
```
### Avoiding self-deadlock

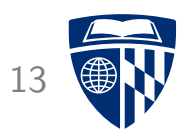

A good approach to avoiding self-deadlock is:

- avoid acquiring locks in helper functions
- make ''higher-level'' functions (often, the ''public'' API functions of the locked data structure) responsible for acquiring locks

Example:

```
void highlevel_fn(Shared *obj) {
 pthread_mutex_lock(&obj->lock);
 helper(obj);
 pthread_mutex_unlock(&obj->lock);
}
void helper(Shared *obj) {
 // critical section...
```
}

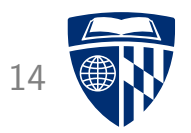

# Condition variables

#### Condition variables

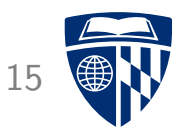

Condition variables are another type of synchronization construct supported by pthreads

They allow threads to wait for a condition to become true: for example,

- Wait for queue to become non-empty
- Wait for queue to become non-full
- etc.

They work in conjunction with a mutex

#### Condition variable API

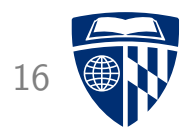

Data type: pthread\_cond\_t

Functions:

- pthread\_cond\_init: initialize a condition variable
- pthread\_cond\_destroy: destroy a condition variable
- pthread\_cond\_wait: wait on a condition variable, unlocking mutex (so other threads can enter critical sections)
- pthread\_cond\_broadcast: wake up waiting threads because condition may have been enabled

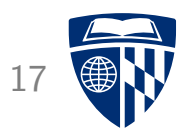

```
BoundedQueue data type:
   typedef struct {
      void **data;
      unsigned max_items, count, head, tail;
     pthread_mutex_t lock;
     pthread_cond_t not_empty, not_full;
```
} BoundedQueue;

#### Creating a BoundedQueue:

```
BoundedQueue *bqueue_create(unsigned max_items) {
  BoundedQueue *bq = malloc(sizeof(BoundedQueue));
  bq->data = malloc(max_items * sizeof(void *));
  bq->max_items = max_items;
  ba->count = ba->head = ba->tail = 0:
  pthread_mutex_init(&bq->lock, NULL);
  pthread_cond_init(&bq->not_full, NULL);
  pthread_cond_init(&bq->not_empty, NULL);
  return bq;
}
```
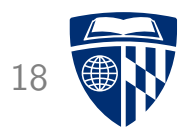

```
Enqueuing an item:
```

```
void bqueue_enqueue(BoundedQueue *bq, void *item) {
  pthread_mutex_lock(&bq->lock);
  while (bq->count >= bq->max_items) {
    pthread cond wait(&bq->not full, &bq->lock):
  }
  ba->data[bq->head] = item;
  bq->head = (bq->head + 1) % bq->max items:
  bq->count++;
```

```
pthread_cond_broadcast(&bq->not_empty);
```

```
pthread_mutex_unlock(&bq->lock);
}
```
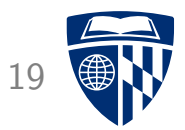

```
Acquire mutex
Enqueuing an item:
   void bqueue_enqueue(BoundedQueue *bq, void *item) {
     pthread_mutex_lock(&bq->lock);
      while (bq->count >= bq->max_items) {
        pthread cond wait(&bq->not full, &bq->lock):
      }
      ba->data[bq->head] = item;
      bq->head = (bq->head + 1) % bq->max items:
      bq->count++;
     pthread_cond_broadcast(&bq->not_empty);
```

```
pthread_mutex_unlock(&bq->lock);
}
```
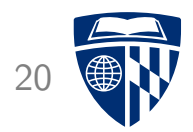

```
Enqueuing an item:
```

```
Wait for queue to
                                                     become non-full
void bqueue_enqueue(BoundedQueue *bq, void *item) {
 pthread_mutex_lock(&bq->lock);
```

```
while (bq->count >= bq->max_items) {
  pthread_cond_wait(&bq->not_full, &bq->lock);
}
```

```
ba->data[bq->head] = item;
bq->head = (bq->head + 1) % bq->max items:
bq->count++;
```

```
pthread_cond_broadcast(&bq->not_empty);
```

```
pthread_mutex_unlock(&bq->lock);
}
```
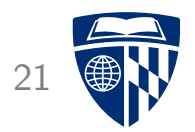

```
Enqueuing an item:
```

```
void bqueue_enqueue(BoundedQueue *bq, void *item) {
  pthread_mutex_lock(&bq->lock);
```

```
while (bq->count >= bq->max_items) {
  pthread cond wait(&bq->not full, &bq->lock):
}
```
Add item to queue

```
ba->data[bq->head] = item;
ba->head = (bq->head + 1) % bq->max items;
bq->count++;
```

```
pthread_cond_broadcast(&bq->not_empty);
```

```
pthread_mutex_unlock(&bq->lock);
}
```

```
Enqueuing an item:
```

```
void bqueue_enqueue(BoundedQueue *bq, void *item) {
  pthread_mutex_lock(&bq->lock);
```

```
while (bq->count >= bq->max_items) {
  pthread cond wait(&bq->not full, &bq->lock):
}
```

```
ba->data[bq->head] = item;
ba->head = (bq->head + 1) % bq->max items;
bq->count++;
```

```
Wake up threads
waiting for queue
to be non-empty
```
pthread\_cond\_broadcast(&bq->not\_empty);

```
pthread_mutex_unlock(&bq->lock);
```
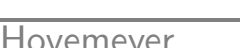

}

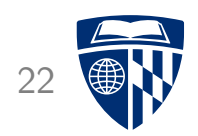

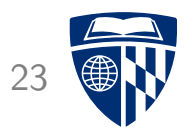

```
Enqueuing an item:
```

```
void bqueue_enqueue(BoundedQueue *bq, void *item) {
  pthread_mutex_lock(&bq->lock);
  while (bq->count >= bq->max_items) {
    pthread cond wait(&bq->not full, &bq->lock):
  }
  ba->data[bq->head] = item;
  bq->head = (bq->head + 1) % bq->max items:
  bq->count++;
```
pthread\_cond\_broadcast(&bq->not\_empty);

```
pthread_mutex_unlock(&bq->lock);
```
}

Release mutex

#### Using condition variables

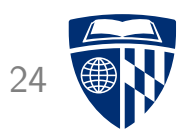

Principles for using condition variables:

- Each condition variable must be associated with a mutex  $\blacksquare$
- Multiple condition variables can be associated with the same mutex I
- The mutex must be locked when waiting on a condition variable
	- pthread\_cond\_wait releases the mutex, then reacquires it when the wait is ended (by another thread doing a broadcast)  $\blacksquare$
- pthread\_cond\_wait must be done in a loop!
	- Spurious wakeups are possible, so waited-for condition must be re-checked
- Use pthread\_cond\_broadcast whenever a condition might have been enabled

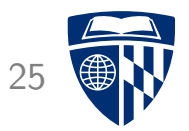

### Amdahl's Law

#### Speedup

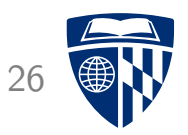

Let's say you're parallelizing a computation: goal is to make the computation complete as fast as possible

Say that  $t_s$  is the sequential running time, and  $t_p$  is the parallel running time

Speedup (denoted S) is  $t_s/t_p$ 

E.g., say that  $t_s$  is 10 and  $t_p$  is 2, then  $S = 10/2 = 5$ 

#### Maximum speedup

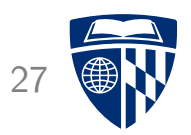

Let  $P$  be the number of processor cores

In theory, speedup  $S$  cannot be greater than  $P$ 

So, in the ideal case,

$$
S = P = t_s / t_p
$$

implying that

$$
t_p=t_s/P
$$

Note that  $\lim_{P\to\infty} t_s/P$  is 0

- Meaning that throwing an arbitrary number of cores at a computation should improve performance by an arbitrary factor
- That would be great!

#### **Reality**

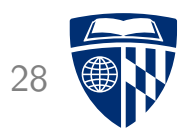

When speedup  $S = P$ , we have perfect scalability

This is difficult to achieve in practice because parallel computations generally have some sequential overhead which cannot be (easily) parallelized:

- Divide up work
- Synchronization overhead
- Combining solutions to subproblems
- $e$  etc.

#### Amdahl's Law

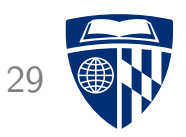

Say that, for some computational problem, the proportions of inherently sequential and parallelizable computation are  $w_s$  and  $w_p$ , respectively

Note that  $w_s + w_p = 1$ , so  $w_p = 1 - w_s$ 

Normalized sequential execution time  $t_s$ :

$$
t_s = 1 = w_s + w_p
$$

Parallel execution time using  $P$  cores:

$$
t_p = w_s + \frac{w_p}{P} = w_s + \frac{1 - w_s}{P}
$$

#### Amdahl's Law

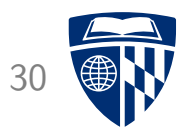

Speedup using  $P$  cores:

$$
S = \frac{t_s}{t_p} = \frac{1}{w_s + \frac{1-w_s}{P}}
$$

1

 $w_s$ 

As 
$$
P \to \infty
$$
,  $\frac{1-w_s}{P} \to 0$ , so  $S \to$ 

Let's say  $w_s = .05$ : maximum speedup is  $1/.05 = 20$ 

• This is regardless of how many cores we use!

#### Gustafson-Barsis's Law

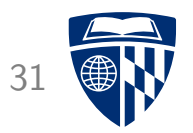

Amdahl's Law assumes that the proportion of inherently sequential computation  $(w_s)$  is independent of the problem size

Gustafson-Barsis's Law: for some important computations, the proportion of parallelizable computation scales with the problem size

- These are called scalable computations
- Such computations can realize speedups proportional to  $P$ for a large number of processors

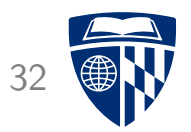

# Atomic machine instructions

#### Atomicity

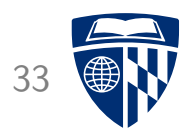

We noted previously that incrementing an integer variable (obj->count++) is not atomic

However, modern processors typically support atomic machine instructions

• These are atomic even when used on shared variables by multiple threads

Various ways to use these:

- Assembly language
- Compiler intrinsics
- Language support

#### Atomic machine instructions

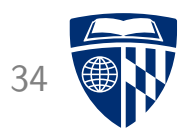

Typical examples of atomic machine instructions:

- Increment
- Decrement
- Exchange (swap contents of two variables)
- Compare and swap (compare register and variable, if equal, swap variable's contents with another value)
- Load linked/store conditional (load from variable, store back to variable only if variable wasn't updated concurrently)

#### Atomic increment in x86-64

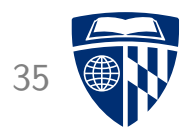

x86-64 memory instructions can have a lock prefix to guarantee atomicity, e.g.:

```
.globl atomic_increment
atomic_increment:
  lock; incl (%rdi)
 ret
```
Calling from C code:

```
void atomic_increment(volatile int *p);
```

```
...
```

```
atomic_increment(&obj->count);
See incr atomic.c and atomic.S
```
### Atomic increment using gcc intrinsics 36

gcc has a number of intrinsic functions for atomic operations

E.g., atomic increment:

\_\_atomic\_fetch\_add(&obj->count, 1, \_\_ATOMIC\_ACQ\_REL);

See incr\_atomic2.c

#### Atomic increment using C11 Atomic

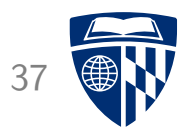

The C11 standard introduces the \_Atomic type qualifier

Defining shared counter type:

```
typedef struct {
  _Atomic int count;
} Shared;
```
Incrementing the shared counter:

```
obj->count++;
```
See incr\_atomic3.c

#### Lock-free data structures

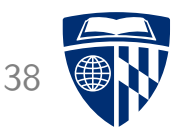

Atomic machine instructions can be the basis for lock-free data structures

Basic ideas:

- Data structure must always be in a valid state!
- Transactional: mutators speculatively create a proposed update and attempt to commit it using compare-and-swap (or load linked/ store conditional)
	- Retry transaction if another thread committed an update concurrently, invalidating proposed update

Issue: waits and wake-ups are not really possible

• E.g., when trying to dequeue from an empty queue, can't easily wait for item to be available, calling thread must spin